Pre-Calculus 11 Enriched Trigonometry

 $unit \, circ \, be \, (x,y) \rightarrow (cos \theta, sin \theta)$ 

## **Lesson 9 Using the Special Circle**

Ex. 1) Determine the exact values of the following

a) 
$$
\cos \frac{\pi}{3}
$$
  
\nb)  $\sec \frac{\pi}{4}$   
\nc)  $\csc \left(-\frac{2\pi}{3}\right)$   
\nd)  $\frac{\sqrt{2}}{\sqrt{2}} \left(\frac{\sqrt{3}}{\sqrt{3}}\right)$   
\ne)  $\frac{\sqrt{2}}{\sqrt{3}} \left(\frac{\sqrt{3}}{\sqrt{3}}\right)$   
\nf)  $\frac{2}{\sqrt{3}} \left(\frac{\sqrt{3}}{\sqrt{3}}\right)$   
\n $\frac{2}{\sqrt{3}} \left(\frac{\sqrt{3}}{\sqrt{3}}\right)$ 

d) 
$$
\cot \frac{5\pi}{6}
$$

e) 
$$
\cos \frac{29\pi}{6}
$$
  $-\sqrt{\frac{5}{2}}$ 

f) 
$$
\cos(30\pi) \cdot \sec \frac{2\pi}{3} \cdot \csc \frac{-\pi}{3}
$$
  
  $\left(-2\right) \left(-\frac{2}{\sqrt{3}}\right)$   
 $\frac{4}{\sqrt{3}}$ 

 $\mathbf 1$ 

Pre-Calculus 11 Enriched Trigonometry

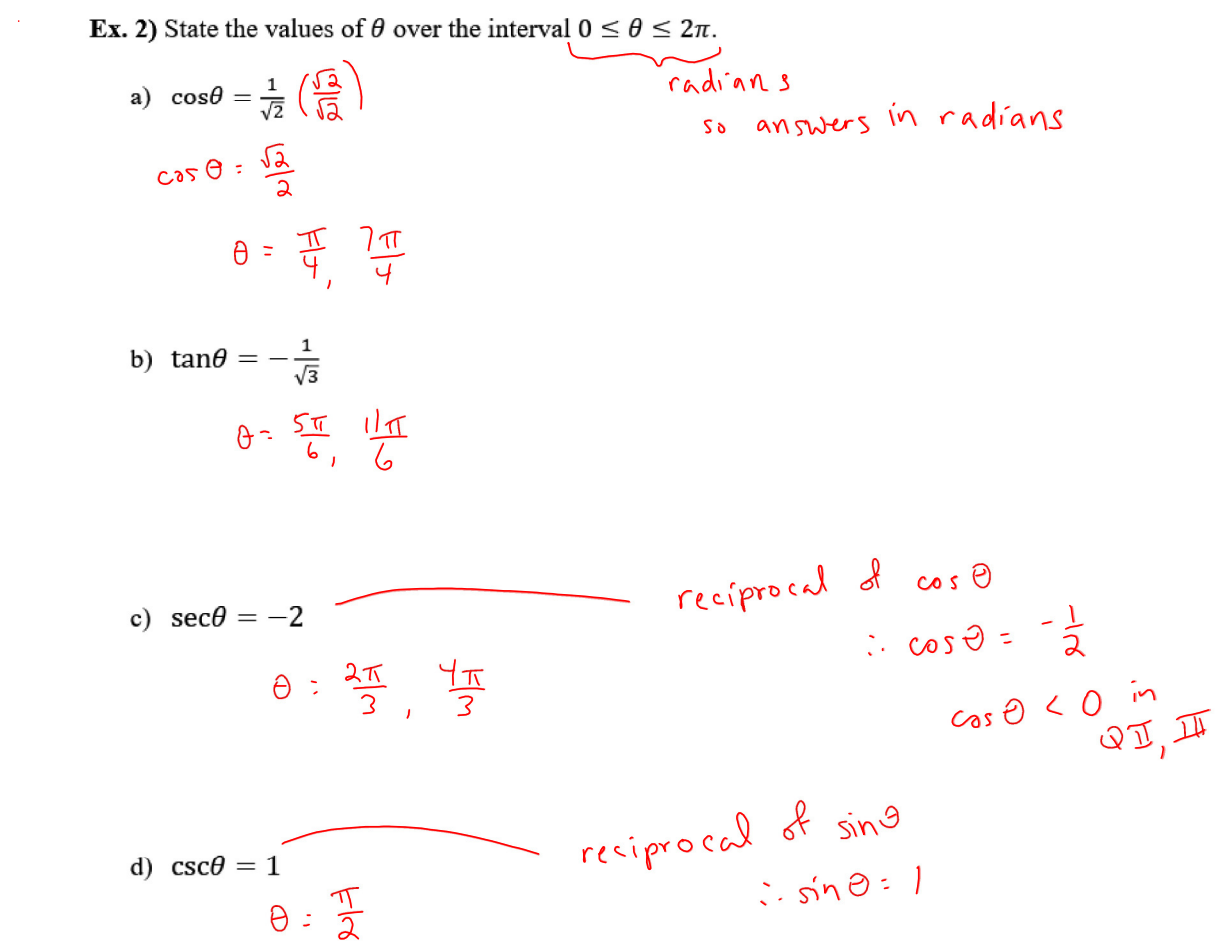